# **Izpeljani tipi**

Izpeljani tipi so:

- *kazalci* na objekte nekega tipa,
- *polja* objektov nekega tipa,
- *strukture*, ki vsebujejo spisek objektov,
- *unije*, ki vsebujejo enega od objektov v spisku,
- *funkcije*, ki vrnejo objekt določenega tipa.

# **Kazalci**

Kazalci so spremenljivke, ki vsebujejo naslov neke druge spremenljivke ali dela pomnilnika. Podobno kot v zvezi z običajnimi spremenljivkami tudi o kazalcu vemo ime, tip (ki pove, na kakšne vrste podatkov kaže) in način hranjenja.

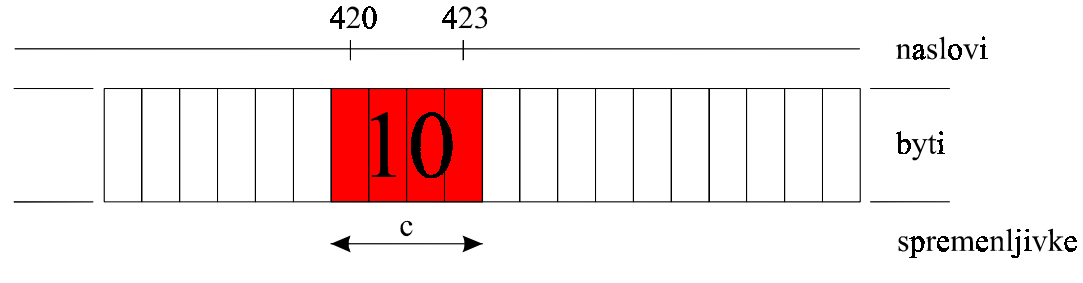

*Slika 1* 

Slika 1:

Spremenljivka c je na naslovih od 420 do 423. Če v programu napišemo npr.  $c = 10$ , potem s tem mislimo, naj se ta vrednost zakodira v del pomnilnika, ki je označen s c, torej v byte med naslovi 420 in 423.

Vzemimo, da imamo še neko drugo spremenljivko npr. z imenom pc. Želimo, da bi kazala na del pomnilnika, kjer je zapisan c. Torej mora biti v njej zakodiran podatek ª420 do 423´, ali pa samo 420, prevajalnik pa mora vedeti, da je na naslovu 420 nekaj tako velikega, da se razteza do vključno 423. V pomnilniku dobimo npr. tako sliko:

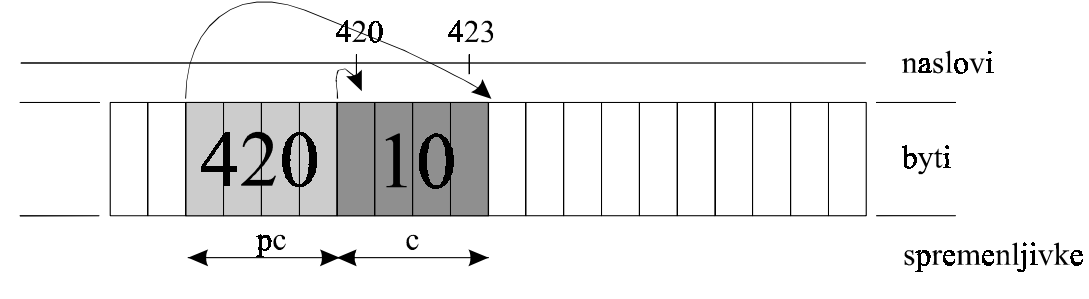

*Slika 2* 

Slika 2:

Del pomnilnika s kazalcem pc, ki kaže na c. Slučajno sta na zaporednih lokacijah v pomnilniku.

Da bi to lahko ukazali v programu, moramo znati:

- definirati kazalec,
- postaviti kazalec na neko vrednost.
- delati s kazalcem,
- delati z vrednostjo, na katero kazalec kaže.

V nadaljevanju si bomo ogledali vse osnove in postopke, ki jih moramo znati. Sedaj pa si oglejmo predstavitev kazalca öe na drug način:

# **Kaj se zgodi pri definiciji spremenljivke?**

Pri definiciji spremenljivke navedemo ime in tip spremenljivke in prevajalnik za spremenljivko rezervira pomnilniöki prostor na določenem naslovu. Vrednost spremenljivke je vrednost, ki je shranjena na tem naslovu, tip pa določa zalogo vrednosti spremenljivke. Tako je vsaka spremenljivka v nekem trenutku določena z imenom, tipom, naslovom in vrednostjo. Če definiramo in inicializiramo spremenlijvko, na primer int  $stevilo = 12$ , lahko to pomnilniško lokacijo predstavimo kot ökatlico, pred katero zapiöemo ime, nad njo naslov, pod njo tip, v ökatlico pa vrednost (slika 3).

$$
\texttt{stevilo} \; \frac{\frac{\texttt{0x0012FF80}}{\texttt{12}}}{\texttt{int}}
$$

*Slika 3* (slika spremenljivke)

Vrednost spremenljivke dosegamo z njenim imenom, naslov spremenljivke pa dosegamo z operatorjem &. Operator & (naslovni operator) pred imenom spremenljivke vrne njen naslov. Oglejmo si program, v katerem izpišemo spremenljivko in njen naslov. Naslovi se izpiöejo v öestnajstiökem ötevilskem sistemu.

```
// Program 1 
#include <stdio.h> 
int main() 
{ 
    int stevilo = 12; // celostevilcna spremenljivka
    printf("Vrednost spremenljivke: %d\n", stevilo); 
    printf("Naslov spremenljivke : 0x%X", &stevilo); 
    return 0; 
}
```
Program izpiöe naslednje:

```
Vrednost spremenljivke: 12 
Naslov spremenljivke : 0x63FE00
```
**Kazalec** (pointer) je taka spremenljivka, katere vrednost je naslov pomnilniöke lokacije. To omogoča, da obravnavamo naslov pomnilniöke lokacije kot spremenljivko.

### **Kako definiramo kazalec?**

Oglejmo si, kako definiramo kazalec oz. spremenljivko kazalčnega tipa. Za lažje razpoznavanje kazalcev v programu piöemo identifikatorje kazalcev s črko k in podčrtajem (k\_).

Če imamo spremenljivko tipa int, potem določimo kazalec nanjo tipa int\*. Oglejmo si program, kjer definiramo nekaj kazalcev.

```
// Program 2 
#include <stdio.h> 
int main() 
{ 
    int stevilo = 12; // celostevilcna spremenljivka
    int *k_stevilo; // kazalec na int
   long *k_kaz1; // kazalec na long<br>double *k kaz2; // kazalec na doub
                      // kazalec na double
    printf("Velikost tipa int* : %d\n", sizeof(int*)); 
    printf("Velikost kazalca k_stevilo: %d\n", sizeof(k_stevilo)); 
    printf("Velikost kazalca k_kaz1 : %d\n", sizeof(k_kaz1)); 
    printf("Velikost kazalca k_kaz2 : %d", sizeof(k_kaz2)); 
    return 0; 
}
```
Velikost tipa int\* : 4 Velikost kazalca k stevilo : 4 Velikost kazalca k\_kaz1 : 4<br>Velikost kazalca k kaz2 : 4 Velikost kazalca k kaz2

Z zapisom int \*k\_stevilo definiramo kazalec k\_stevilo. Znak \* na tem mestu označuje, da je definirana spremenljivka kazalčnega tipa. Operatorju \* pravimo dereferenčni operator, operaciji, ko izračunamo, na kaj kazalec kaže, pa dereferenciranje kazalca. Ustvarimo lahko kazalce, ki kažejo na poljuben tip. Pri definiciji kazalca se, kot pri vsaki spremenljivki, rezervira pomnilniöki prostor in kazalci ponavadi zasedejo 4 zloge. Ker vsebuje vsak kazalec naslov, je velikost kazalca vedno enaka in izraza sizeof(int\*) in sizeof(double\*) vrneta enako vrednost. Kazalec, ki ga ne inicializiramo, vsebuje naključno vrednost!

## **Kako priredimo vrednost kazalcu?**

Kazalcu priredimo vrednost tako, da vanj zapiöemo naslov spremenljivke. Zato uporabimo operator &. Kazalcu lahko priredimo drug kazalec istega tipa. Če je kazalec tipa void, mu lahko priredimo katerikoli drug tip kazalca in ga lahko priredimo kateremu koli drugemu tipu. Kazalci tipa void kažejo na »prazni« del pomnilnika, kjer so samo surovi byti. Deklariramo ga tako:

void \*p;

V zvezi s kazalci na podatke je dovoljeno samo priötevanje (+) in odötevanje (-) ötevil ter povečevanje (++) ali zmanjöevanje (--) kazalca za eno. V zvezi s kazalci na funkcije ni dovoljeno računanje. Kazalci se pri odötevanju in seötevanju ne obnaöajo kot števila, ampak povečevanje kazalca za 1 pomeni, da kazalec poslej kaže tik za objekt, na katerega je kazal prej.

Poglejmo si primer prireditve vrednosti kazalcu:

```
// Program 3 
#include <stdio.h> 
int main() 
{ 
 int stevilo = 12; // celostevilcna spremenljivka
 int *k_stevilo; // kazalec na int
  k stevilo = &stevilo; // kazalec dobi vrednost
  printf("Vrednost spremenljivke stevilo : \frac{d}{n}, stevilo);
   printf("Naslov spremenljivke stevilo : 0x%X\n\n", &stevilo); 
   printf("Vrednost spremenljivke k_stevilo: 0x%X\n", k_stevilo); 
   printf("Naslov spremenljivke k_stevilo: 0x%X", &k_stevilo); 
   return 0; 
}
```

```
Vrednost spremenljivke stevilo : 12 
Naslov spremenljivke stevilo : 0x63FE00 
Vrednost spremenljivke k stevilo: 0x63FE00
Naslov spremenljivke k_stevilo: 0x63FDFC
```
Kazalcu k\_stevilo smo priredili naslov spremenljivke stevilo in pravimo, da kazalec »kaže na spremenljivko stevilo« ali da »naslavlja spremenljivko stevilo«. Predstavitev kazalca si še enkrat oglejmo na sliki 4. Na sliki sta prikazani spremenljivki stevilo in k\_stevilo, ki sta rezervirani v pomnilniku druga za drugo.

> 0x0063FE00 stevilo  $|$  12  $0 \times 0063$ FDFC k stevilo | 0x0063FE00 |  $int*$

*Slika 4* (kazalec ima vrednost)

Spremenljivka stevilo, ki je na naslovu 0x0063FE00, je tipa int in je velika 4 zloge. Sledi kazalec k\_stevilo, ki je na naslovu 0x0063FDFC, za ötiri zloge odmaknjen od spremenljivke stevilo. Kadar spreminjamo kazalec k\_stevilo, spreminjamo vrednost na naslovu  $0 \times 0063$ FDFC in tako dosežemo, da kaže na različne spremenljivke.

Vrednost kazalca je naslov pomnilniöke lokacije, ki nas običajno ne zanima, zato je za programerja bolj pregledna naslednja slika:

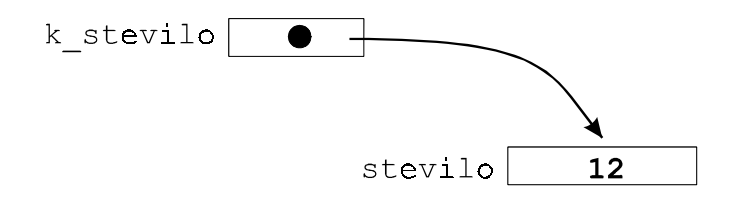

*Slika 5* (kazalec »kaže« na spremenljivko)

Kazalec ne smemo uporabljati, če ni inicializiran. Uporaba neinicializiranega kazalca lahko povzroči napako pri izvajanju programa. Za inicializacijo kazalcev uporabimo konstanto 0, simbol NULL ali pa naslov spremenljivke. Simbol NULL je podan v različnih vključitvenih datotekah, kot so stdio.h, iostream.h, ... Kazalec, ki ima vrednost NULL ne kaže nikamor

Oglejmo si primer s simbolom NULL:

```
// Program 4 
#include <stdio.h> 
int main() 
{ 
    // inicializacija kazalca 
    int *k_stevilo = NULL; 
    int stevilo = 12; 
   int drugo = 5;
    int **k_k_stevilo = &k_stevilo; 
  printf("Zacetna vrednost kazalca : 0x%X\n", k_stevilo);
    // 1. korak: naslov spremenljivke stevilo 
  k stevilo = &stevilo;
    printf("Naslov spremenljivke stevilo(%d) : 0x%X\n", *k_stevilo, 
                                                k_stevilo); 
    // 2. korak: naslov spremenljivke drugo 
   k_stevilo = &drugo; 
   printf("Naslov spremenljivke drugo(%d) : 0x%X\n", *k_stevilo, 
                                                k_stevilo); 
   // 3. korak: naslov kazalca k stevilo
  printf("Naslov kazalca k_stevilo : 0x%X\n", k_k_stevilo);
    // 4. korak: naslov kazalca k_k_stevilo 
  printf("Naslov kazalca k k stevilo : 0x%X\n", &k k stevilo);
    return 0; 
}
```
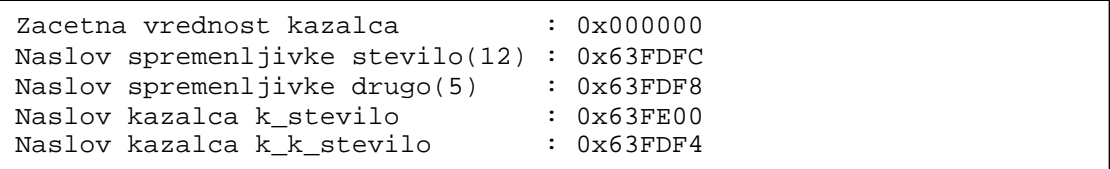

Analizirajmo delovanje programa s pomočjo slike 6. Najprej definiramo kazalec k\_stevilo in ga inicializiramo z NULL. Sledi definicija in inicializacija spremenljivke stevilo (1. korak). Naslov spremenljivke izpiöemo tako, da ga priredimo v kazalec k\_stevilo in izpiöemo kazalec. Isto napravimo öe za spremenljivko drugo (2. korak).

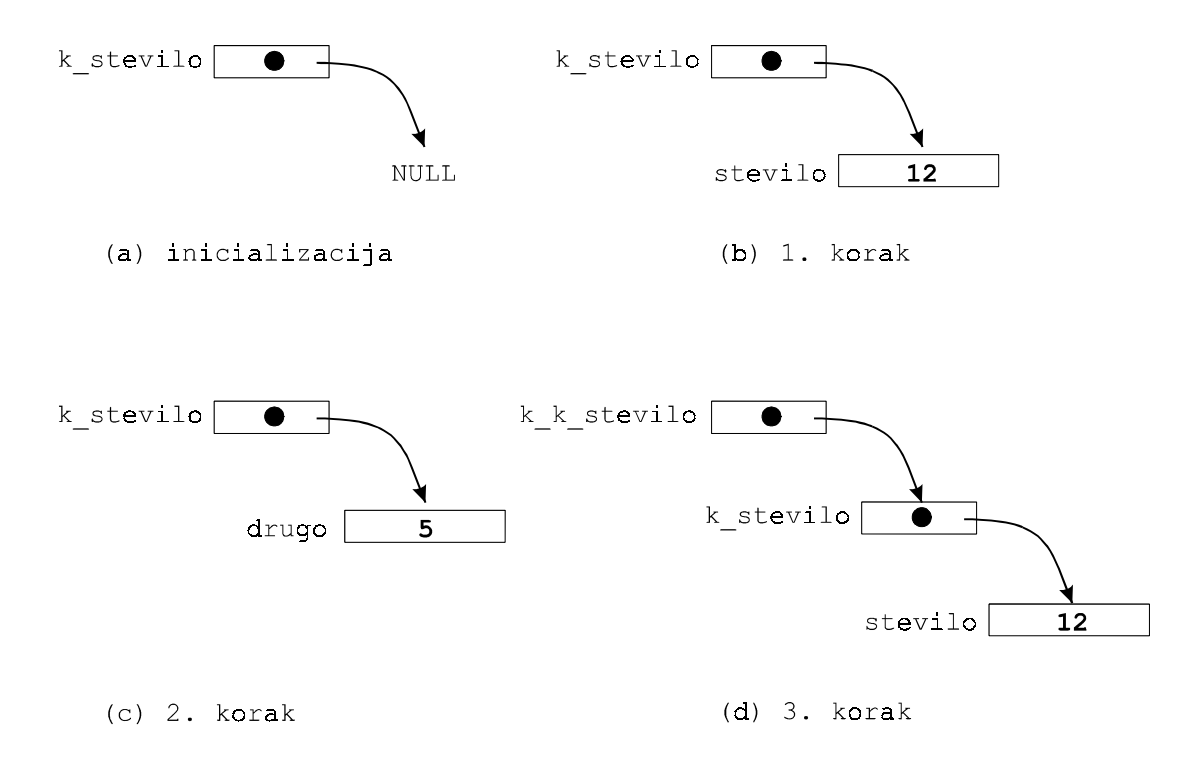

*Slika 6* (spreminjanje vrednosti kazalca)

#### **Dereferenciranje kazalca**

Znaka & in \* imata dve različni vlogi. Kadar je pred njima zapisan podatkovni tip (na primer int\* in float&), z njima definiramo kazalec oziroma referenco. Kadar pa nastopata v izrazih, pa imata vlogo operatorja.

Operator \* uporabljamo, če želimo preko kazalca dostopati do vrednosti, na katero kazalec kaže. V tem primeru uporabimo pred kazalcem prefiksni operator \*, ki vrne to vrednost. To imenujemo tudi **dereferenciranje** (dereferencing) kazalca. Operand operatorja \* mora biti torej kazalec.

Definirajmo spremenljivko stevilo in kazalec nanjo:

int stevilo  $= 12i$ int \*k\_stevilo = &stevilo; Tako spremenljivka stevilo kot izraz \*k\_stevilo vsebujeta vrednost 12. Vidimo, da je v tem primeru \*k\_stevilo drugo ime (alias) za spremenljivko stevilo.

Operatorja \* in & sta komplementarna. Če uporabimo oba hkrati nad istim izrazom, ostane izraz nespremenjen.

Spomnimo se še kazalca k\_k\_stevilo. Če nad njim uporabimo operator  $*$ , dobimo kazalec, ki ga lahko ponovno dereferenciramo in dobimo vrednost spremenljivke.

```
// Program 5 
#include <stdio.h> 
int main() 
{ 
   int stevilo = 12; 
   int *k_stevilo = &stevilo; 
   int **k_k_stevilo = &k_stevilo; 
   printf("Slika pomnilnika:\n"); 
  printf(" naslov | vrednost\n");
  printf(" ---------------------\n");
   printf("k_k_stevilo 0x%X | 0x%X\n", &k_k_stevilo, k_k_stevilo); 
  printf("k_stevilo 0x%X | 0x%X\n", &k_stevilo, k_stevilo);
  printf("stevilo 0x%X | %d\n\n", &stevilo, stevilo);
   printf("Dereferenciranje kazalca:\n\n"); 
   printf(" k_k_stevilo: 0x%X\n", k_k_stevilo); 
 printf(" *k_k_stevilo: 0x%X\n", *k_k_stevilo); 
 printf("**k_k_stevilo: %d\n", **k_k_stevilo); 
   return 0; 
}
```
Rezultat:

```
Slika pomnilnika: 
              naslov | vrednost 
              --------------------- 
k_k_stevilo 0x63FDF8 | 0x63FDFC 
k stevilo 0x63FDFC | 0x63FE00
stevilo 0x63FE00 | 12 
Dereferenciranje kazalca: 
  k_k_stevilo: 0x63FDFC 
  *k_k_stevilo: 0x63FE00 
**k_k_stevilo: 12
```
Kot smo že povedali, povečevanje kazalca za 1 torej pomeni, da poslej kaže na naslednji objekt tega tipa. Ta lastnost nam daje tudi idejo, kako urediti delo z vektorji. Vzemimo, da imamo v pomnilniku prostor za 10 realnih ötevil in da je na začetku tega prostora spremenljivka z imenom first. Potem definiramo kazalec:

float \*p; p = &first;

Dobimo:

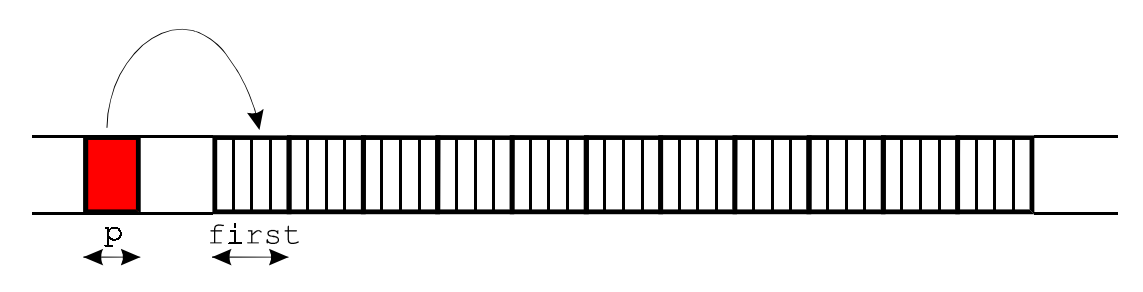

*Slika 7* (slika v pomnilniku po zgornjih ukazih)

Z elementi vektorja bi zdaj lahko delali takole:

 $*(p+0) = 1;$ \*( $p+1$ ) = 2; \*( $p+2$ ) = 3;

in v pomnilniku bi dobili takole stanje:

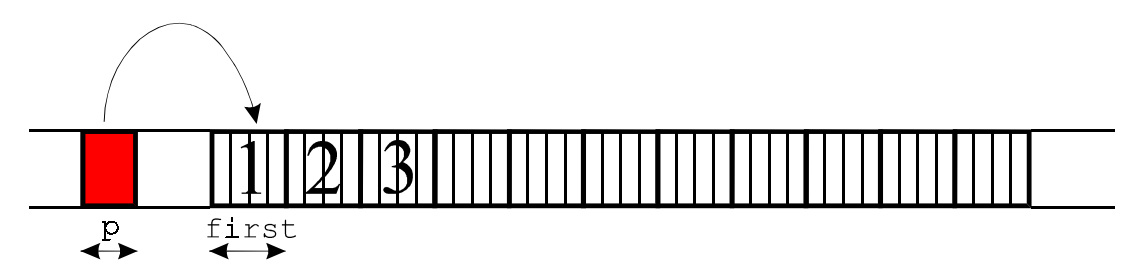

*Slika 8* (stanje v pomnilniku po prirejanju)

Namesto kot vektor bi isti pomnilnik lahko razlagali kot dvodimenzionalno polje z dvema vrsticama in petimi stolpci. Če öe vedno velja:

$$
float *pi
$$
  
\n
$$
p = & first;
$$

Potem bi s posameznimi elementi delali tako (ötejemo tako, da imata prva vrstica in prvi stolpec indeksa 0):

```
*(p+0*5+0) = 1; // element (0,0)*(p+1*5+0) = 2; // element (1,0)*(p+2*5+4) = 3; // element (1,5)
```
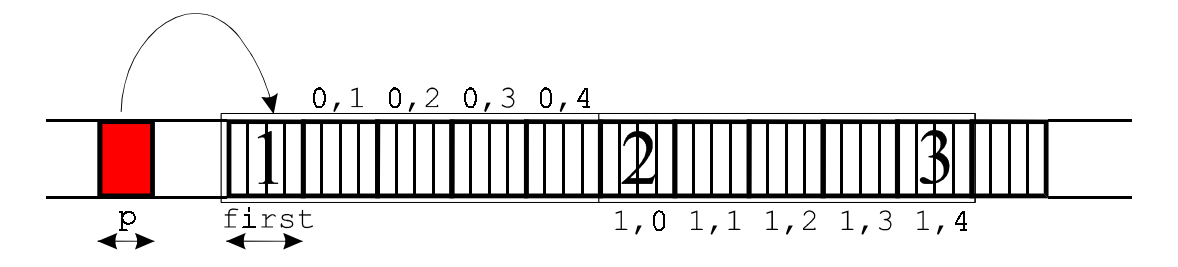

*Slika 9* (pomnilnik razumemo kot dvodimenzionalno matriko)

# **Polja**

Gornji način dela je ostal v pogojniku zaradi tehle slabosti:

- ne znamo narediti prostora za vektor,
- način doseganja podatkov je sintaktično neudoben.

Ker se vektorji in matrike v programih pogosto uporabljajo, so avtorji C-ja predvideli operator za delo s polji, ki pomaga narediti prostor in olajöa doseganje elementov. C pa ne pozna tipa »polje« niti ne zna delati s poljem kot celoto, kar je v primerjavi z drugimi jeziki primitivno.

Polje z desetimi elementi (z indeksi od 0 do 9) bi naredili in uporabljali tako:

```
float p[10]; 
p[0] = 1;p[1] = 2ip[2] = 3; 
p = p+1; // prepovedano
```
Zadnji ukaz ni dovoljen, ker p ni kazalec, ampak polje. Nikjer v pomnilniku ni prostora za naslov začetka polja, zato tja tudi ne moremo priötevati vrednosti.

Operator [] ima dva operanda kazalec (ali polje) in celo ötevilo, njegov rezultat pa je identičen temu, kar smo z vektorji počeli v gornjem poglavju.

Večdimenzionalna polja naredimo tako, da naredimo polje manj-dimenzionalnih:

float p[2][5];

p je polje s dvema elementoma, ki so polja s po petimi float vrednostmi. V pomnilniku je to zloženo kot kaže slika 10:

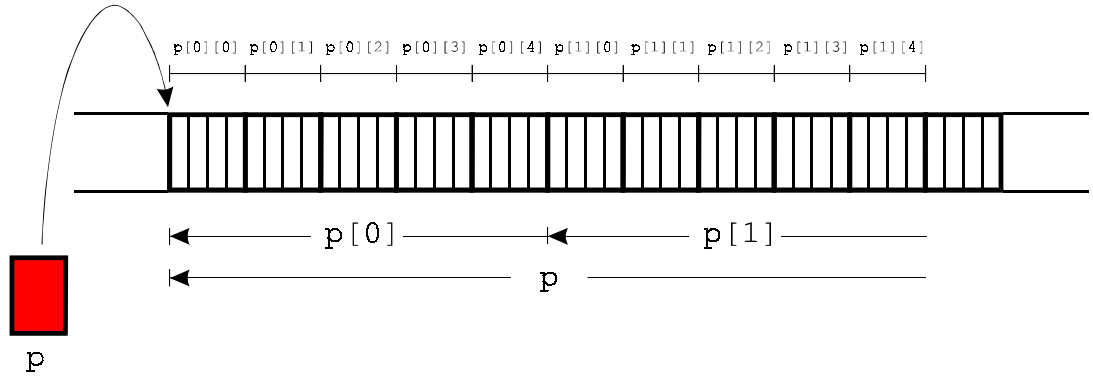

*Slika 11* 

Slika 11:

Dvodimenzionalno polje, kot je zloženo v pomnilniku. Kotnice pod pomnilnikom imajo namenoma samo eno puščico. Ta kaže na naslov v pomnilniku, ki se razume, če zapiöemo kotirano vrednost. p[0] je torej istočasno polje (petih elementov) in element (lahko zapiöemo p[0]+1, kar je identično p[1]). p ni kazalec (ni v pomnilniku ampak črtkan nekje zunaj), se pa v vsem obnaöa tako, kot da bi bil kazalec, le prirejati mu ni mogoče.

Polja inicializiramo tako, da vrednosti elementov naštejemo znotraj zavitih oklepajev:

float  $p[2][5] = \{\{1, 2, -1, 3, 4.2\}, \{2, 1, 3, 0, 0\}\};$ float  $p[][] = \{\{1,2,3\}, \{4,5,6\}\};$ 

V zadnjem primeru prevajalnik sam preöteje in ugotovi dimenzije.

Oglejmo si primer definicije in inicializacije ter izpis vrednosti in vsote elementov matrike:

```
// Program 6 
#include <stdio.h> 
int main() 
{ 
    int i,j; 
    double vsota = 0.0; 
    // inicializacija matrike 
    double m[3][5] = {{5,4,3,2,1}, 
                       {1, 2, 3, 4, 5},
                       {1,1,1,1,1};
    // izpis matrike 
   for (i = 0; i < 3; i++) { 
      for (j = 0; j < 5; j++) printf("$1.0f", m[i][j]);
       printf("\n"); 
    } 
    // prazna vrstica 
    printf("\n");
```
 // izracun in izpis vsote elementov matrike **for**  $(i = 0; i < 3; i++)$  { **for**  $(j = 0; j < 5; j++)$  vsota  $+= m[i][j];$  } **printf**("Vsota elementov matrike je %2.0f\n", vsota); **return** 0;

5 4 3 2 1 1 2 3 4 5 1 1 1 1 1 Vsota elementov matrike je 35

}

Matrika m zaseda v pomnilniku 3 \* 5 \* sizeof(double) zlogov. Prostor v pomnilniku je rezerviran zaporedno. Prvih pet elementov v pomnilniku predstavlja prvo vrstico (polje m[0]), naslednjih pet elementov so druga vrstica (polje m[1]) in zadnjih pet elementov predstavlja zadnjo vrstico matrike (polje m[2]).

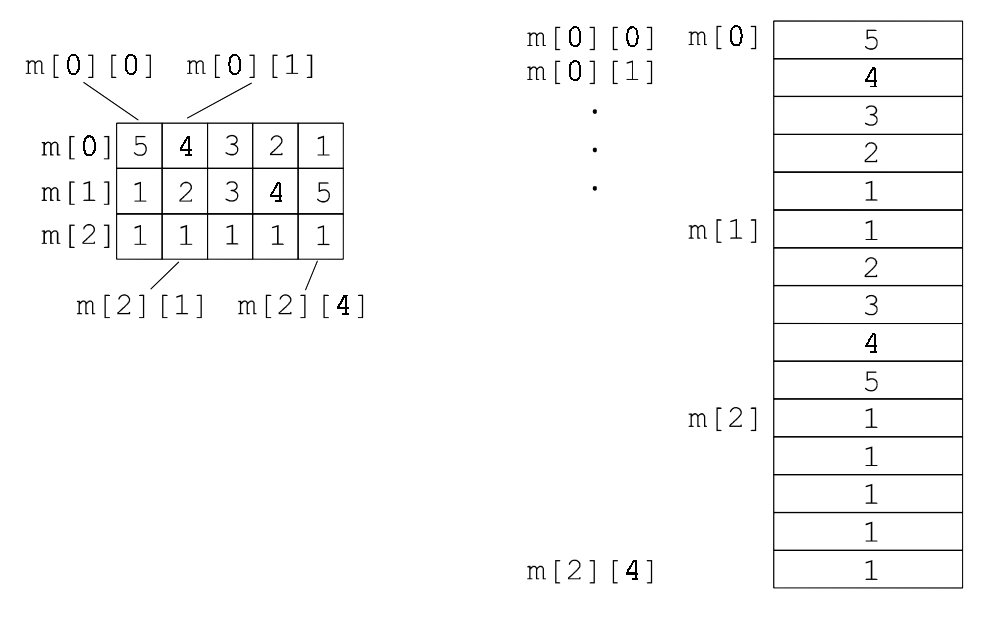

(a) matrika

(b) zaporedje pomnilniških celic

*Slika 12* (dvodimenzionalno polje)

## **Nizi so polja znakov**

C nima vgrajenega posebnega tipa za delo z nizi znakov. Pozna samo spremenljivko tipa char, nize pa dobimo tako, da naredimo polje znakov, npr. tako:

```
char s[3]; 
s[0] = 'b';
s[1] = 'l';s[2] = 'a';
```
Težava pri tej obliki je, da ni nikjer zapisano, kako dolg je niz, ampak se to ve samo tak, kjer je niz deklariran. Če bi imeli npr. funkcijo:

```
void izpisi ( char[?] ) { /* ... * / }
```
bi imeli samo dve možnosti. Ali namesto [?] zapišemo [3] in bo funkcija znala delati samo z nizi, ki so dolgi natanko 3 znake, ali pa da dolžino niza zakodiramo kako drugače. V C-ju velja dogovor, da na koncu niza zapiöemo znak '\0', torej bi to naredili tako:

char s[3];  $s[0] = 'b'$ ;  $s[1] = '1';$  $s[2] = 'a'$ ;  $s[3] = ' \0';$ 

Tak način inicializacije nizov je nepraktičen, zato je na voljo enostavnejöi:

```
char s[] = "bla";
```
ali

char  $*t = "BLA"$ ;

Pomnilnik po teh definicijah je na sliki 13:

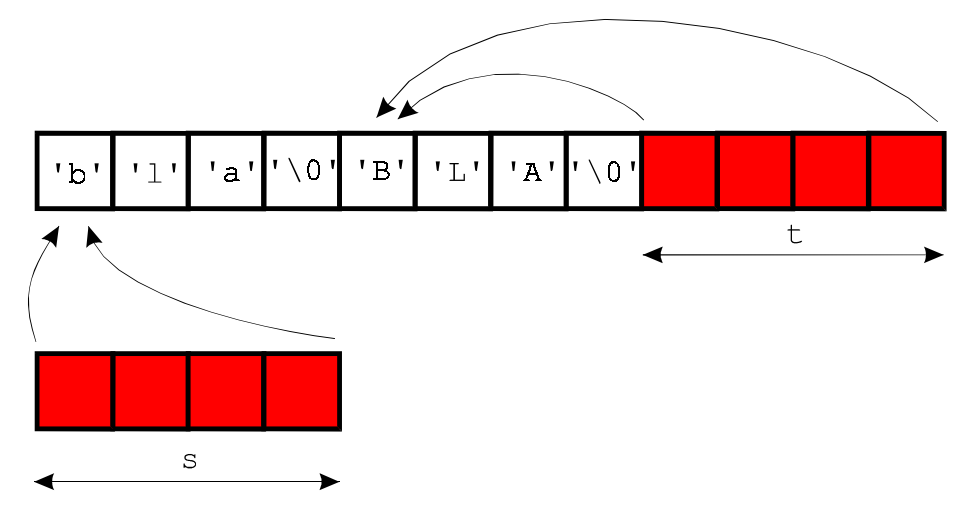

*Slika 13* (niz kot polje (s) in niz, dosegljiv preko kazalca (t))

Ker so nizi polja, C nad nizi ne pozna prav nobenih posebnih operacij, na voljo pa je kup funkcij, ki imajo za parameter kazalce na znake.

### **Strukture**

Sestavljenim tipom v C-ju pravimo strukture, kje drugje morda zapisi (record). Strukturo definiramo tako, da ji damo ime in naötejemo, kateri podatkovni elementi (podatkovni člani) jo sestavljajo:

```
struct tocka3d { 
        float x; 
        float y; 
        float z; 
};
```
To je bila deklaracija novega tipa, in sicer strukture tocka3d, ki ima tri elemente. Spremenlijvko tega tipa, z imenom  $\pm 1$ , naredimo (definiramo) tako:

```
struct tocka3d t1;
```
Ali pa vse hkrati:

```
struct tocka3d { 
        float x; 
        float y; 
        float z; 
\} t1;
```
Inicializacija je možna, podobno kot pri poljih, z zavitimi oklepaji:

```
struct tocka3d t0 = \{ 0, 0, 0 \};
```
t0 je na koordinatah 0,0,0. Na posamezne elemente strukture se sklicujemo s pomočjo operatorja '.'. Po gornji definiciji bi točko t0 premaknili na koordinate (1,2,-1) takole:

```
t0.x = 1;t0.y = 2it0. z = -1;
```
Ime novega tipa lahko stoji povsod tam, kjer lahko stoji ime vgrajenega tipa. 'float' ali pa 'struct tocka3d' sta sintaktično enaka. Tudi kazalce na strukture imamo lahko:

```
struct tocka3d t; 
struct tocka *pt; 
pt = 8t;
```
in potem:

 $(*pt).x = 1;$ 

Zgornja sintaksa je okorna, zato ima C za doseganje elementov strukture prek kazalcev bližnjico v obliki novega operatorja ->. Zadnjo vrstico bi napisali tako:

$$
pt \rightarrow x = 1;
$$

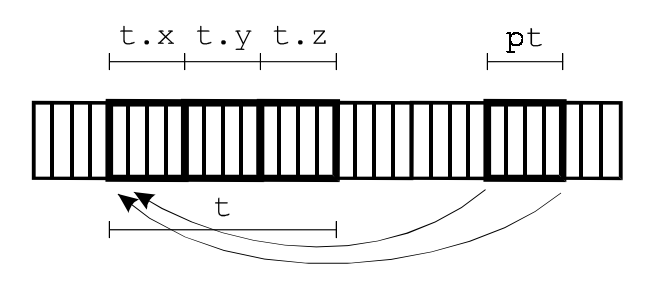

*Slika 14* (slika pomnilnika s strukturo t in kazalcem pt, ki kaže na t)

# **LITERATURA:**

- éiga Turk: UVOD V OBJEKTNO ORIENTIRANO PROGRAMIRANJE IN JEZIK C++; DZS Ljubljana, 1991
- V. Žumer, N. Korbar: Programiranje v jeziku C++; FERI Maribor, 1997
- Brian W. Kernighan, Dennis M. Ritchie: Programski jezik C; FER Ljubljana, 1991